## Cheatography

## Linux Cheat Sheet Cheat Sheet by [shash](http://www.cheatography.com/shash/) via [cheatography.com/18578/cs/10382/](http://www.cheatography.com/shash/cheat-sheets/linux-cheat-sheet)

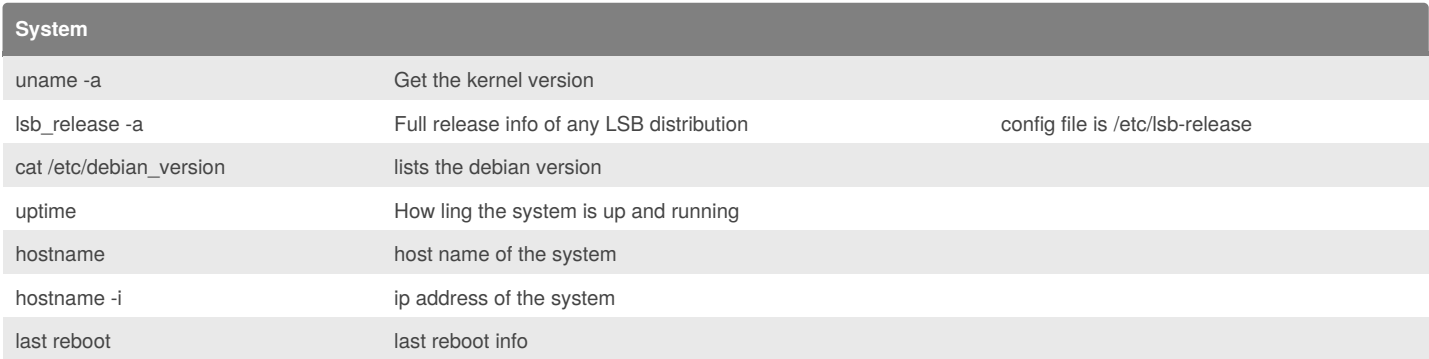

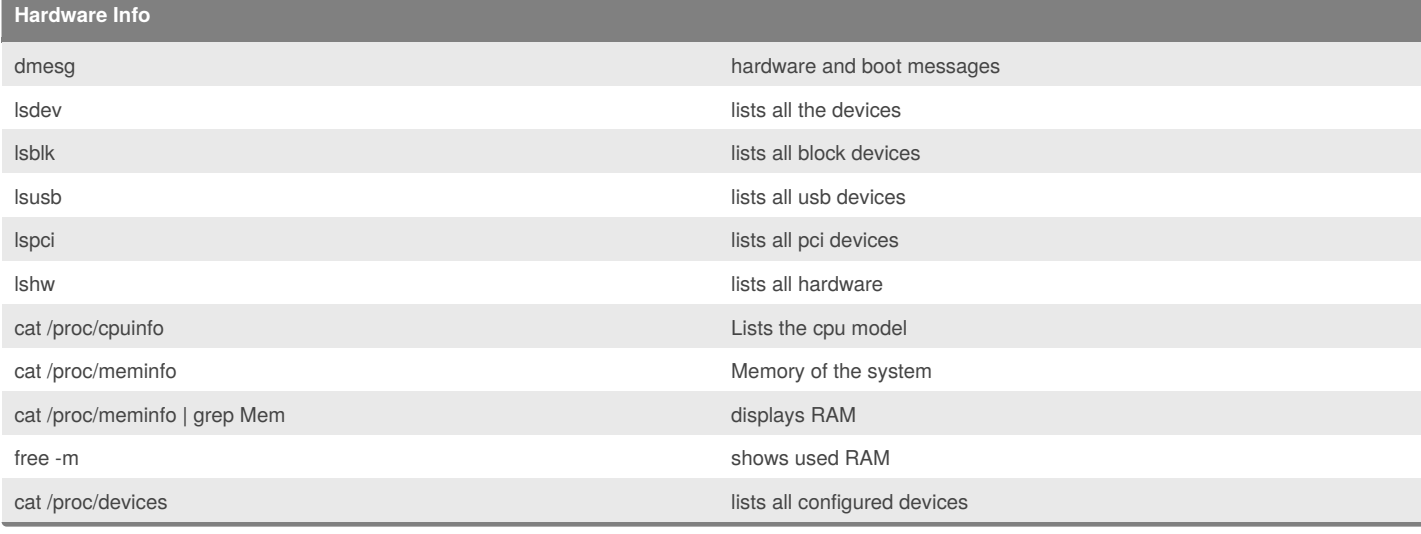

**Yum Package Management**

**Networking**

### **DNS and DHCP**

**Apache2**

#### **Nginx**

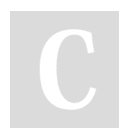

By **shash** [cheatography.com/shash/](http://www.cheatography.com/shash/)

Not published yet. Last updated 15th March, 2018. Page 1 of 2.

Sponsored by **CrosswordCheats.com** Learn to solve cryptic crosswords! <http://crosswordcheats.com>

# Cheatography

### Linux Cheat Sheet Cheat Sheet by [shash](http://www.cheatography.com/shash/) via [cheatography.com/18578/cs/10382/](http://www.cheatography.com/shash/cheat-sheets/linux-cheat-sheet)

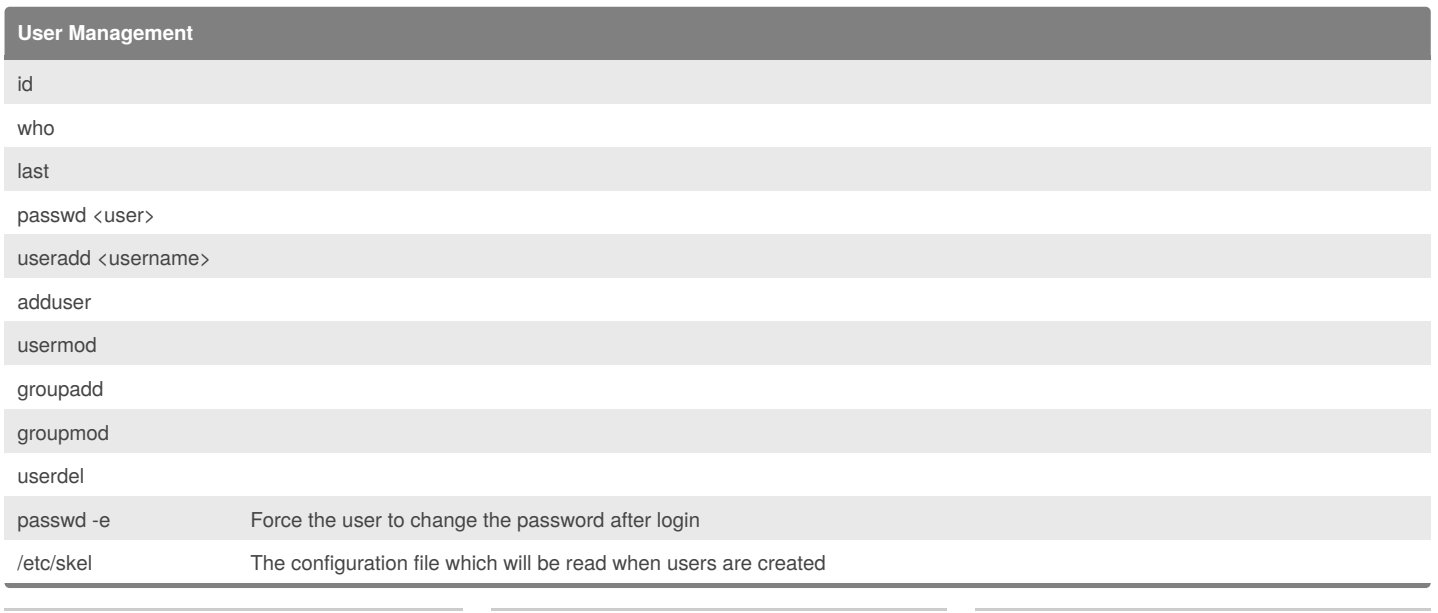

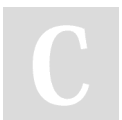

By **shash**

[cheatography.com/shash/](http://www.cheatography.com/shash/)

Not published yet. Last updated 15th March, 2018. Page 2 of 2.

Sponsored by **CrosswordCheats.com** Learn to solve cryptic crosswords! <http://crosswordcheats.com>